# MATLAB codes README file accompanying: Closed-Form Multi-Factor Copula Models with Observation-Driven Dynamic Factor Loadings

Anne Opschoor<sup>a,b</sup>, André Lucas<sup>a,b</sup>, István Barra<sup>a,b</sup>, Dick van Dijk<sup>c,b</sup>

<sup>a</sup> Vrije Universiteit Amsterdam

<sup>b</sup> Tinbergen Institute

<sup>c</sup> Erasmus University Rotterdam

# 1 Files and set-up

The code distribution contains the following files:

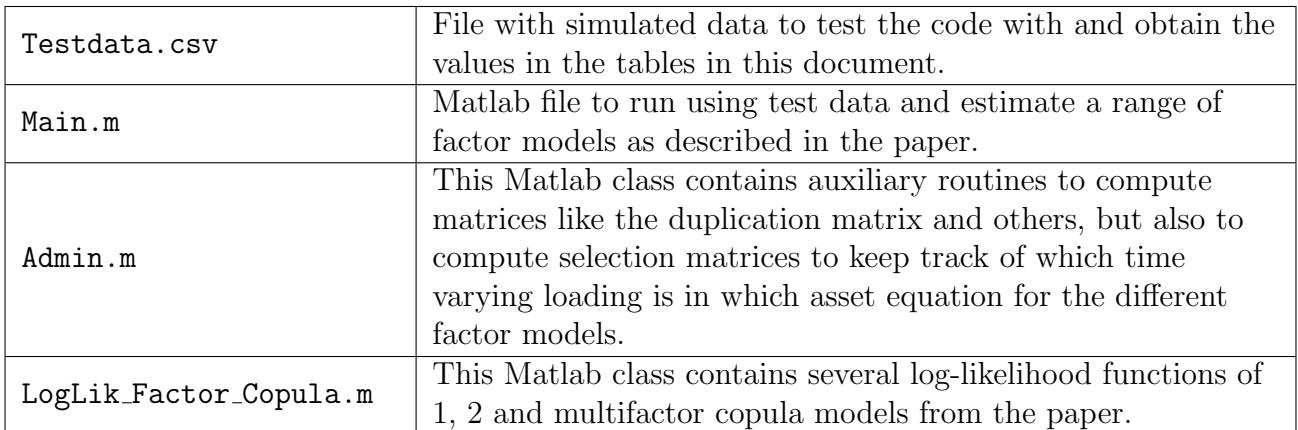

# 2 Data

Given we are not free to distribute the TAQ data used in the paper, we provide a simulated dataset for  $N = 100$  stocks and  $T = 1,000$  time periods with  $G = 10$  groups. The number of firms per group is equal to 10 for all groups.

The group assignment is done in Main.m for the stocks and reads:

#### asset\_group\_vec =  $kron([1:10]$ ', ones $(10,1))$ ;

For other datasets, the group allocation assignment has to be changed appropriately.

### 3 Main.m

The file Main.m reads the data, sets up the group allocation, and then estimates a 1F-equi (Model 1 and 2), 1F-Group (Model 3 and 4), 2F (Model 5 and 6), MF (Model 7 and 8), and MF-LT (Model 9 and 10) model for a Gaussian (odd model numbers) and a Student's t (even model numbers) distribution. Finally, the file computes the standard errors based on the sandwich covariance matrix and prints the results. Via the vector model\_est\_ind\_vec one can select which model(s) should be estimated.

The output produced when Main.m has been called should be as follows:

Estimated parameters of Model 2 (s.e. in parentheses) omega: 0.0201 (0.0136) A: 0.0015 (0.0008) B: 0.9702 (0.0202) nu Cop: 28.8081 (1.3691) Maximized LogLikelihood: 17906.0 Estimated parameters of Model 4 (s.e. in parentheses) omega\_1: 0.0329 (0.0075) omega\_2: 0.0343 (0.0077) omega\_3: 0.0291 (0.0066) omega\_4: 0.0245 (0.0058) omega\_5: 0.0186 (0.0046) omega\_6: 0.0236 (0.0056) omega\_7: 0.0205 (0.0050) omega\_8: 0.0284 (0.0065) omega\_9: 0.0281 (0.0063) omega\_10: 0.0296 (0.0068)

- A: 0.0075 (0.0008)
- B: 0.9615 (0.0084)
- nu Cop: 30.5601 (1.5984)
- Maximized LogLikelihood: 18843.7

```
Estimated parameters of Model 10 (s.e. in parentheses)
A: 0.0163 (0.0006)
B: 0.9714 (0.0024)
nu Cop: 36.5959 (1.6531)
Maximized LogLikelihood: 24139.2
```
## 4 LogLik Factor Copula.m

The core of code consists of the file LogLik Factor Copula.m. This is a class consisting of functions for computing the copula log-likelihood of all factor-copulas proposed by Opschoor et al.(2020). The file Admin.m contains auxiliary functions required for computing the loglikelihoods of various factor copula models.

Lines 3-28 of LogLik Factor Copula.m contain general information about the input and output of all functions within the class.

```
% General input
% N: number of assets
% T: number of time periods
% u_mat: a matrix of (T by N) with PITs
% asset_group_vec: a (N by 1) vector classifying each asset to a specific
% industry (e.g. 1 = financials, 2 = health, etc)
% ind_t_dist: 1 if t-copula, Gaussian copula otherwise
% ind_Rt: optional argument, 1 if you would like to compute R_t, 0 else
% General output
% LLF: the MINUS copula log likelihood
% loglike_vec: a (T x 1) vector of log-likelihood values at time t
% R_vec/ R_mat: fitted dependence matrices (T x N x N)
% s_vec/ s_mat: a T by p matrix of scores (with p the number of
% unique factor loadings)
% f_vec/ f_mat: a T by p matrix of f_values (the unique unscaled factor
% loadings that change over time by a score update
```
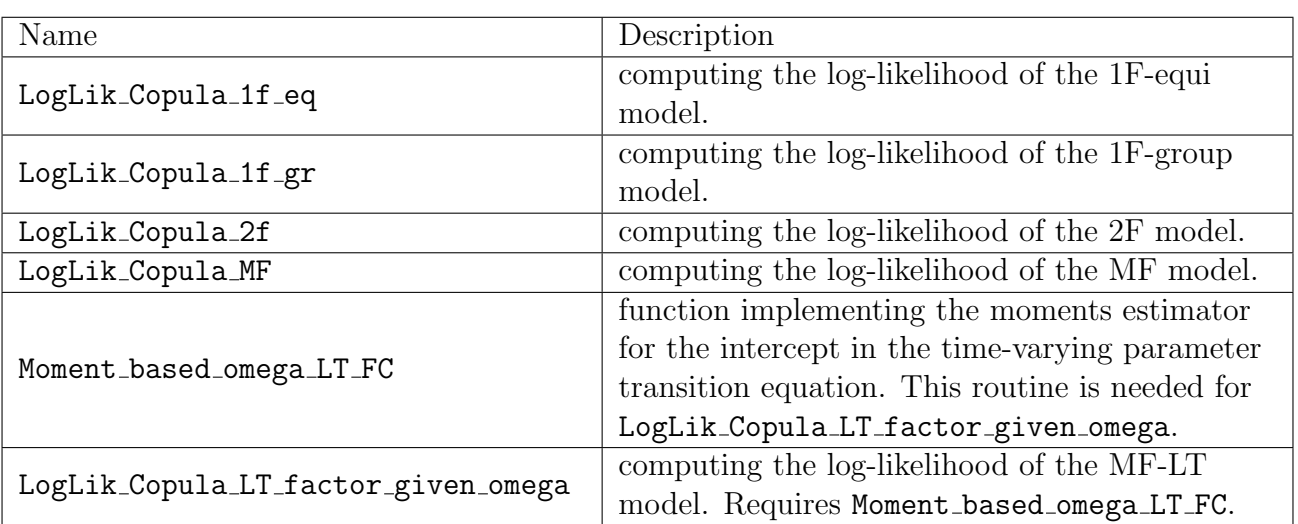

The following functions are in LogLik Factor Copula.m:

All these LogLik functions have a similar set-up. As an illustration we discuss one multi-factor copula model.

### 4.1 The MF model

The MF model is called as

function [LLF,loglike\_vec,R\_mat,s\_mat,f\_mat] =

LogLik\_Copula\_MF(N,T,params,u\_mat,asset\_group\_vec,ind\_t\_dist,ind\_Rt);

It uses as inputs:

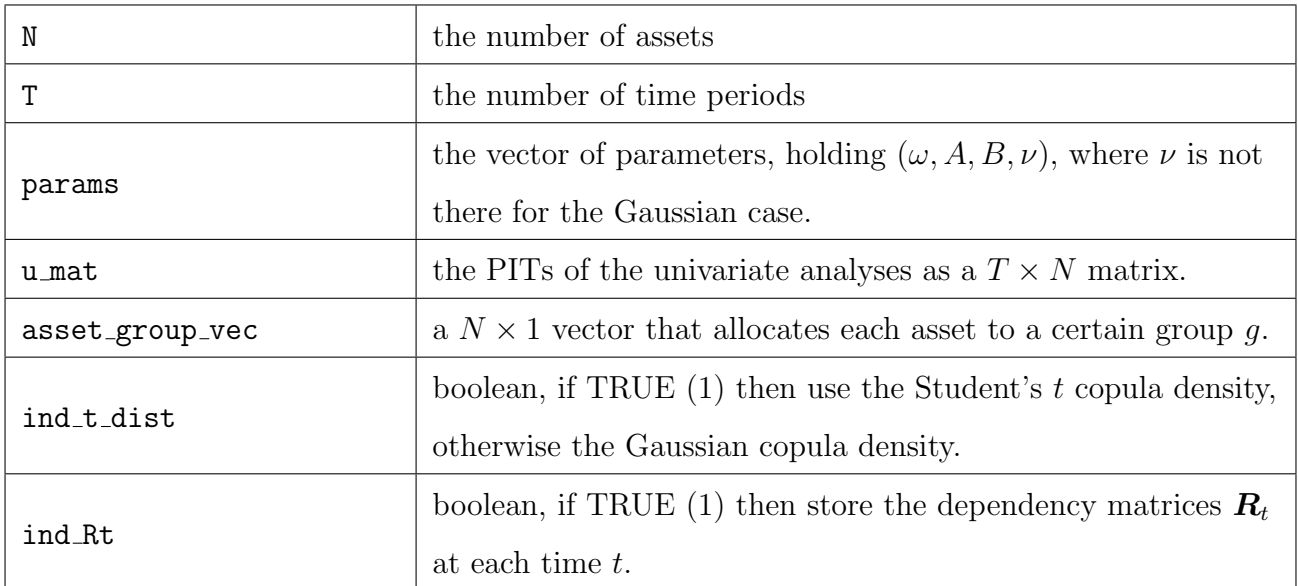

The likelihood routine makes the following steps:

- 1. Initialize all variables needed.
- 2. Loop over  $1:T$  to compute the time t likelihood values and updating the dynamic parameter using the score-driven updates.
- 3. Finalize and return the log likelihood value.

This structure is shared by all the likelihood routines. The only differences occur in step 2, where we try to efficiently evaluate the scores. We refer in the Matlab code to specific equations of Web Appendix F when calculating the score.